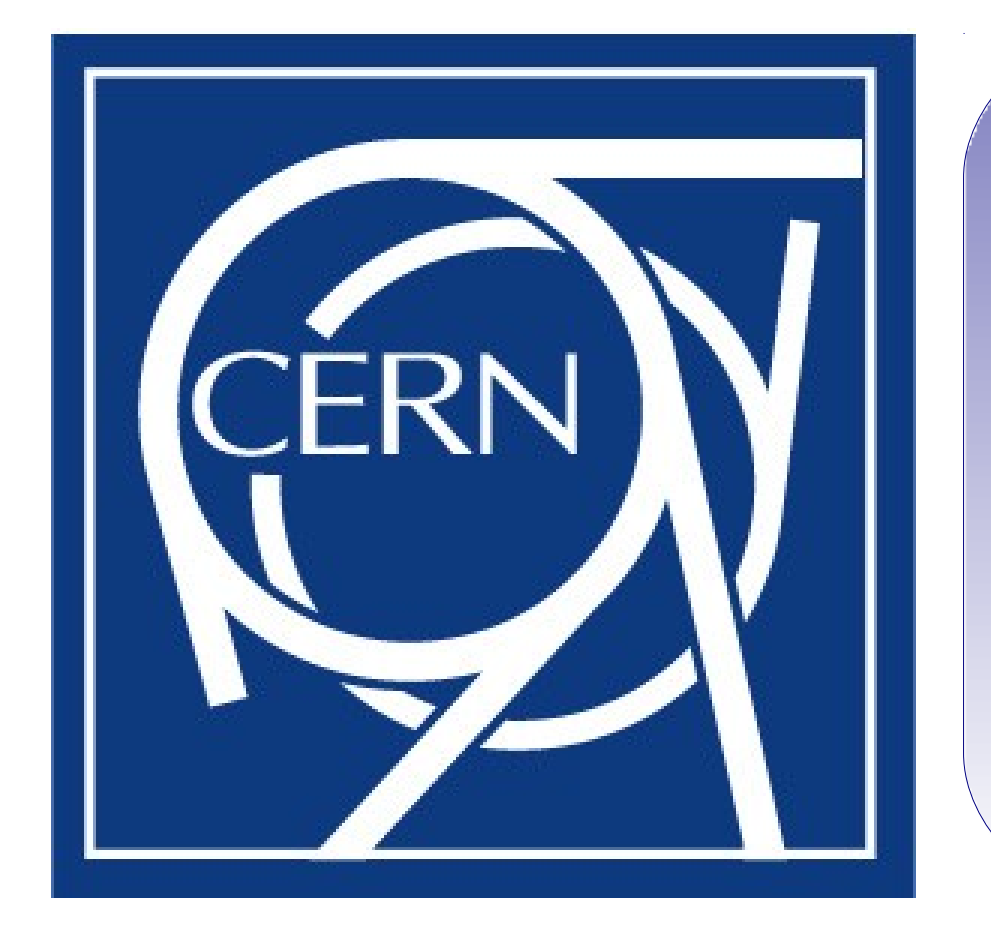

## From Data Storage towards Decision Making: LHC Technical Data Integration and Analysis A. Marsili, E. B. Holzer, A. Nordt, M. Sapinski (CERN, Geneva)

## Electronics Measurement Data Base Values of losses per monitor per time integration interval: Introduction • The layout of the machine around the loss is as important as the loss itself • 4000 detectors  $\times$  12 time integration intervals

The unprecedented quantity of data (100 Gb/day) produced by the measurements from the beam instrumentation devices in CERN's Large Hadron Collider (LHC) requires new developments for access, process, combination and analysis. The Beam Loss Monitoring (BLM) system protects the LHC by initiating the extraction of the beam from the machine when the detected losses are above the predefined beam abort thresholds. It is possible to detect and study unexpected losses, requiring intensive offline analysis. This poster describes the ensemble of tools, called toolbox, developed to: access the loss data produced (50 000 values/s); access

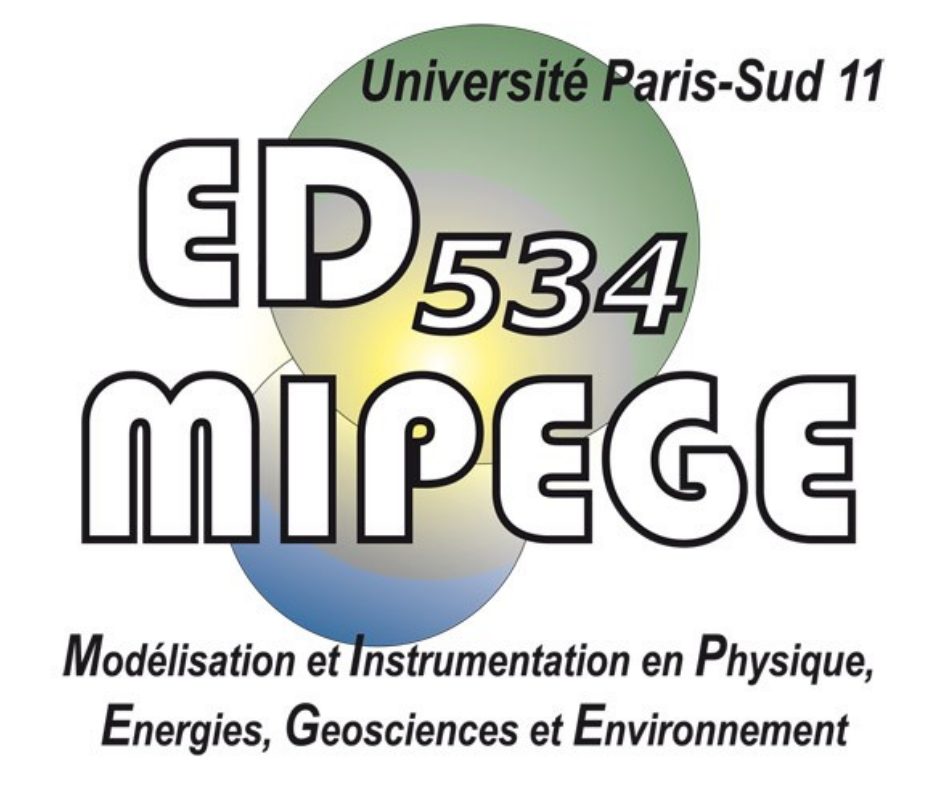

- order BLMs by criticality (closeness to threshold); • plot the beam intensity at the time;
- plot the position of the jaws of the displayed collimators;
- plot the signals of the Beam Position Monitors;
- plot the optics in the LHC.

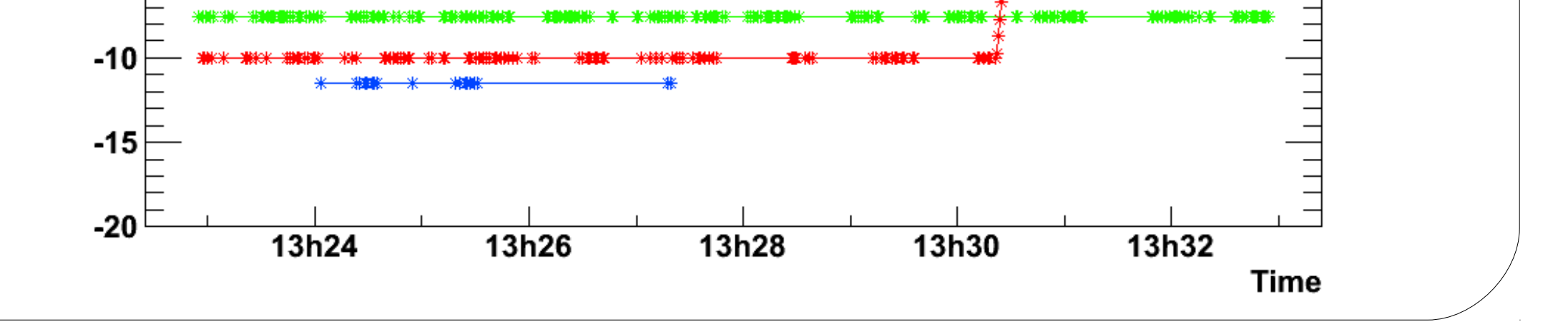

relevant system layout information; access, combine and display the analysed machine data.

[1] ROOT class index, http://root.cern.ch/root/html528/ClassIndex.html

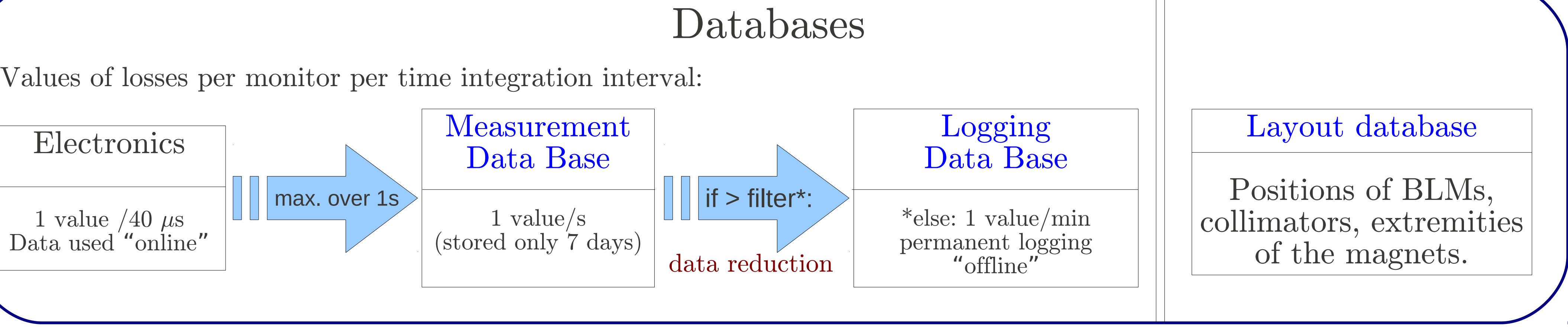

- $= 50 000$  values in 1 second  $\rightarrow$  need automation
- Creation of a toolbox to access, combine and analyse the data, and display the result.

• display the losses versus time (see figure);

• combine all data to display the loss in the LHC at the requested time (see figure).

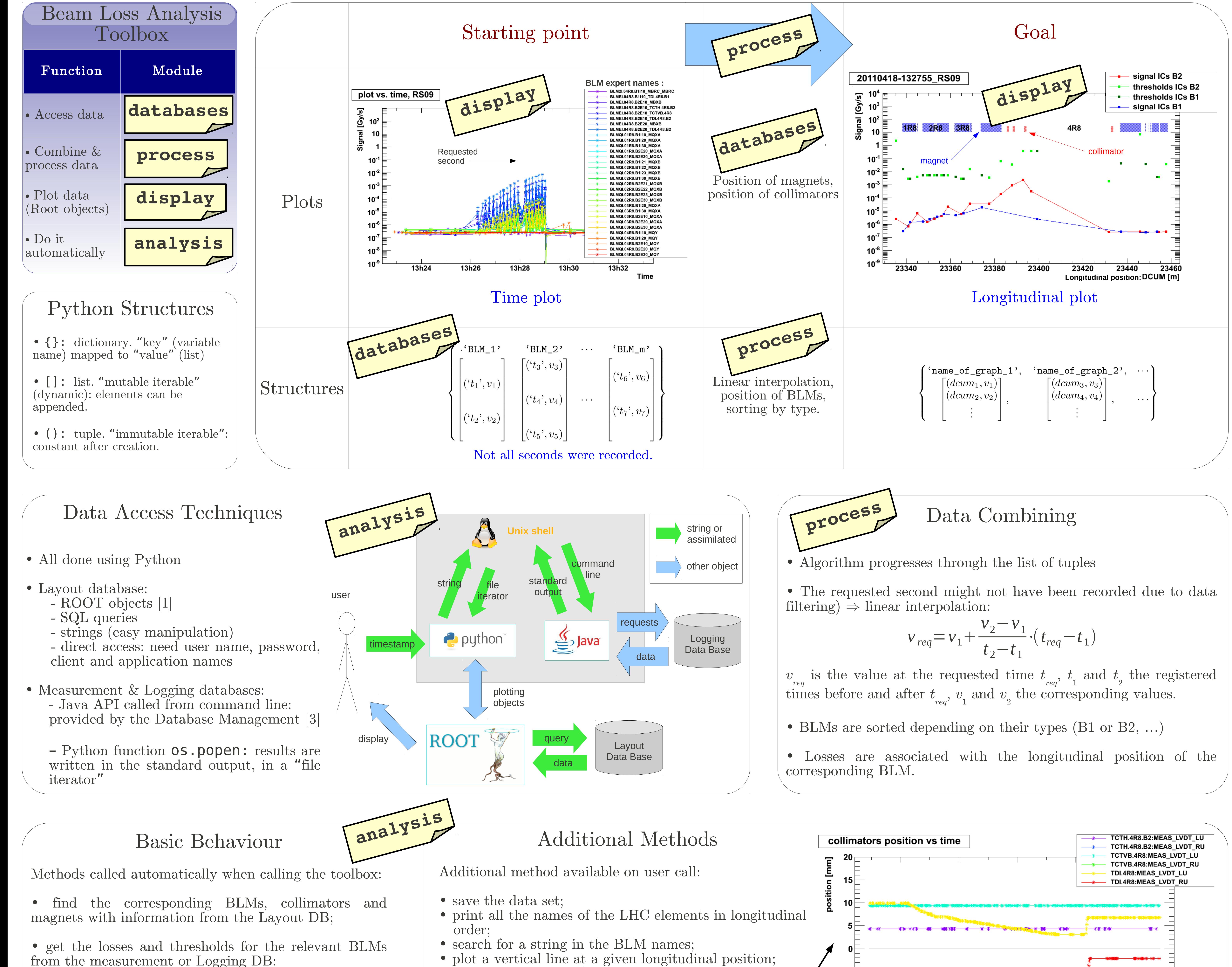

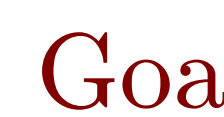

• plot the ratio signal/threshold for each BLM;

- Final result obtained with one command line User-friendly
- Now used as a standard database access in the CERN Beam Loss section

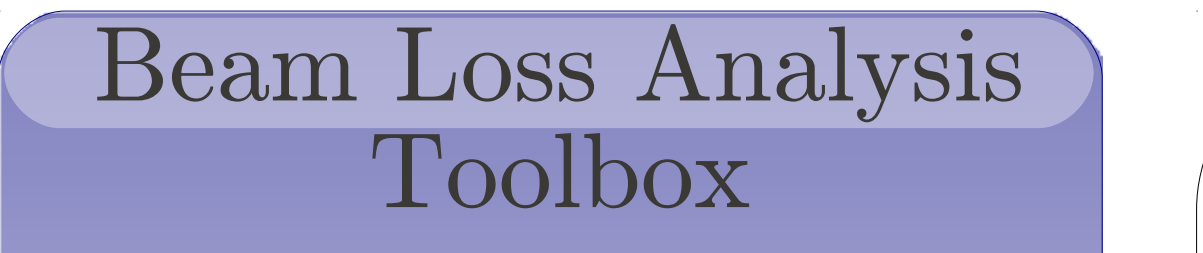

References

[2] LHC logging project, C. Roderick, CERN BE-CO-DM http://lhc-logging.web.cern.ch/ lhc-logging/software/default.htm

[3] Logging Data Extraction Client, Command Line API, https://espace.cern.ch/bedep/CO/DM/CALS/other/CommandLineManual.pdf

## Conclusion

• Direct database access • Flexible: default arguments for advanced behaviour

• No middle step (data file, parsing...) • Objects common to different module

• Future improvements: parallel downloading, adaptation to BLM-specific database (no data reduction)